# **smbus2 Documentation**

*Release 0.3.0*

**Karl-Petter Lindegaard**

**Sep 16, 2020**

# **Contents**

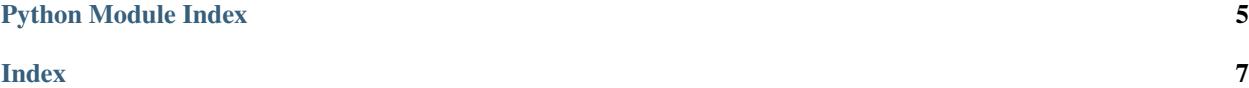

<span id="page-4-2"></span><span id="page-4-1"></span>smbus2 - A drop-in replacement for smbus-cffi/smbus-python

<span id="page-4-0"></span>**class** smbus2.**SMBus**(*bus=None*, *force=False*)

#### **block\_process\_call**(*i2c\_addr*, *register*, *data*, *force=None*)

Executes a SMBus Block Process Call, sending a variable-size data block and receiving another variablesize response

#### Parameters

- $i2c\_addr(int) i2c$  $i2c\_addr(int) i2c$  $i2c\_addr(int) i2c$  address
- **register** ([int](https://docs.python.org/2/library/functions.html#int)) Register to read/write to
- $\bullet$  **data**  $(llist) List$  of bytes
- **force** (Boolean) –

Returns List of bytes

#### Return type list

**close**()

Close the i2c connection.

**i2c\_rdwr**(*\*i2c\_msgs*)

Combine a series of i2c read and write operations in a single transaction (with repeated start bits but no stop bits in between).

This method takes i2c\_msg instances as input, which must be created first with  $i2c$ \_msg.read() or [i2c\\_msg.write\(\)](#page-7-1).

**Parameters [i2c\\_msg](#page-7-2)s** (i2c\_msg) – One or more i2c\_msg class instances.

Return type [None](https://docs.python.org/2/library/constants.html#None)

#### **open**(*bus*)

Open a given i2c bus.

**Parameters bus** ([int](https://docs.python.org/2/library/functions.html#int) or  $str$ ) – i2c bus number (e.g. 0 or 1) or an absolute file path (e.g. '/dev/i2c-42').

Raises **TypeError** – if type(bus) is not in (int, str)

**process\_call**(*i2c\_addr*, *register*, *value*, *force=None*)

Executes a SMBus Process Call, sending a 16-bit value and receiving a 16-bit response

Parameters

- **i2c\_addr** ([int](https://docs.python.org/2/library/functions.html#int)) i2c address
- **register** ([int](https://docs.python.org/2/library/functions.html#int)) Register to read/write to
- **value** ([int](https://docs.python.org/2/library/functions.html#int)) Word value to transmit
- **force** (Boolean) –

#### Return type [int](https://docs.python.org/2/library/functions.html#int)

**read\_block\_data**(*i2c\_addr*, *register*, *force=None*)

Read a block of up to 32-bytes from a given register.

Parameters

- <span id="page-5-0"></span>•  $i2c$  addr $(int) - i2c$  $(int) - i2c$  $(int) - i2c$  address
- **register** ([int](https://docs.python.org/2/library/functions.html#int)) Start register
- **force** (Boolean) –

Returns List of bytes

#### Return type list

**read\_byte**(*i2c\_addr*, *force=None*) Read a single byte from a device.

#### Return type [int](https://docs.python.org/2/library/functions.html#int)

#### Parameters

- $i2c\_addr(int) i2c$  $i2c\_addr(int) i2c$  $i2c\_addr(int) i2c$  address
- **force** (Boolean) –

#### Returns Read byte value

**read\_byte\_data**(*i2c\_addr*, *register*, *force=None*) Read a single byte from a designated register.

#### Parameters

- **i2c\_addr** ([int](https://docs.python.org/2/library/functions.html#int)) i2c address
- **register** ([int](https://docs.python.org/2/library/functions.html#int)) Register to read
- **force** (Boolean) –

Returns Read byte value

#### Return type [int](https://docs.python.org/2/library/functions.html#int)

**read\_i2c\_block\_data**(*i2c\_addr*, *register*, *length*, *force=None*) Read a block of byte data from a given register.

#### Parameters

- **i2c\_addr** ([int](https://docs.python.org/2/library/functions.html#int)) i2c address
- **register** ([int](https://docs.python.org/2/library/functions.html#int)) Start register
- **length** ([int](https://docs.python.org/2/library/functions.html#int)) Desired block length
- **force** (Boolean) –

Returns List of bytes

#### Return type list

**read\_word\_data**(*i2c\_addr*, *register*, *force=None*) Read a single word (2 bytes) from a given register.

#### Parameters

- **i2c\_addr** ([int](https://docs.python.org/2/library/functions.html#int)) i2c address
- **register** ([int](https://docs.python.org/2/library/functions.html#int)) Register to read
- **force** (Boolean) –

Returns 2-byte word

#### Return type [int](https://docs.python.org/2/library/functions.html#int)

<span id="page-6-0"></span>**write\_block\_data**(*i2c\_addr*, *register*, *data*, *force=None*) Write a block of byte data to a given register.

#### Parameters

- **i2c\_addr** ([int](https://docs.python.org/2/library/functions.html#int)) i2c address
- **register** ([int](https://docs.python.org/2/library/functions.html#int)) Start register
- data  $(list)$  List of bytes
- **force** (Boolean) –

#### Return type [None](https://docs.python.org/2/library/constants.html#None)

**write\_byte**(*i2c\_addr*, *value*, *force=None*) Write a single byte to a device.

#### Parameters

- $i2c$  addr $(int) i2c$  $(int) i2c$  $(int) i2c$  address
- **value** ([int](https://docs.python.org/2/library/functions.html#int)) value to write
- **force** (Boolean) –

**write\_byte\_data**(*i2c\_addr*, *register*, *value*, *force=None*) Write a byte to a given register.

#### Parameters

- **i2c\_addr** ([int](https://docs.python.org/2/library/functions.html#int)) i2c address
- **register** ([int](https://docs.python.org/2/library/functions.html#int)) Register to write to
- **value** ([int](https://docs.python.org/2/library/functions.html#int)) Byte value to transmit
- **force** (Boolean) –

#### Return type [None](https://docs.python.org/2/library/constants.html#None)

**write\_i2c\_block\_data**(*i2c\_addr*, *register*, *data*, *force=None*) Write a block of byte data to a given register.

#### Parameters

- **i2c\_addr** ([int](https://docs.python.org/2/library/functions.html#int)) i2c address
- **register** ([int](https://docs.python.org/2/library/functions.html#int)) Start register
- data  $(llist)$  List of bytes
- **force** (Boolean) –

#### Return type [None](https://docs.python.org/2/library/constants.html#None)

#### **write\_quick**(*i2c\_addr*, *force=None*)

Perform quick transaction. Throws IOError if unsuccessful. :param i2c\_addr: i2c address :type i2c\_addr: int :param force: :type force: Boolean

#### **write\_word\_data**(*i2c\_addr*, *register*, *value*, *force=None*) Write a byte to a given register.

#### Parameters

- **i2c\_addr** ([int](https://docs.python.org/2/library/functions.html#int)) i2c address
- **register** ([int](https://docs.python.org/2/library/functions.html#int)) Register to write to
- <span id="page-7-3"></span>• **value** ([int](https://docs.python.org/2/library/functions.html#int)) – Word value to transmit
- **force** (Boolean) –

#### Return type [None](https://docs.python.org/2/library/constants.html#None)

**class** smbus2.**SMBusWrapper**(*bus\_number=0*, *auto\_cleanup=True*, *force=False*)

Wrapper class around the [SMBus](#page-4-0). Deprecated as of version 0.3.0. Please replace with SMBus.

Enables the user to wrap access to the  $SMBus$  class in a "with" statement. If auto\_cleanup is True (default), the [SMBus](#page-4-0) handle will be automatically closed upon exit of the with block.

#### <span id="page-7-2"></span>**class** smbus2.**i2c\_msg**

As defined in i2c.h.

#### **addr**

Structure/Union member

#### **buf**

Structure/Union member

**flags**

Structure/Union member

#### **len**

Structure/Union member

```
static read(address, length)
```
Prepares an i2c read transaction.

#### Parameters

- **address** Slave address.
- **length** Number of bytes to read.

Type address: int

Type length: int

**Returns** New  $i2c$ <sub>msq</sub> instance for read operation.

Return type  $i2c$ \_msq

#### <span id="page-7-1"></span>**static write**(*address*, *buf*)

Prepares an i2c write transaction.

#### Parameters

- **address** ([int](https://docs.python.org/2/library/functions.html#int)) Slave address.
- **buf**  $(llist)$  Bytes to write. Either list of values or str.

**Returns** New  $i2c$ <sub>msq</sub> instance for write operation.

Return type [i2c\\_msg](#page-7-2)

Python Module Index

<span id="page-8-0"></span> $\mathsf{s}$ 

smbus2,1

### Index

# <span id="page-10-0"></span>A

addr (*smbus2.i2c\_msg attribute*), [4](#page-7-3)

### B

block\_process\_call() (*smbus2.SMBus method*), [1](#page-4-2)

buf (*smbus2.i2c\_msg attribute*), [4](#page-7-3)

### C

close() (*smbus2.SMBus method*), [1](#page-4-2)

### F

flags (*smbus2.i2c\_msg attribute*), [4](#page-7-3)

### I

i2c\_msg (*class in smbus2*), [4](#page-7-3) i2c\_rdwr() (*smbus2.SMBus method*), [1](#page-4-2)

# L

len (*smbus2.i2c\_msg attribute*), [4](#page-7-3)

O

open() (*smbus2.SMBus method*), [1](#page-4-2)

# P

process\_call() (*smbus2.SMBus method*), [1](#page-4-2)

# R

read() (*smbus2.i2c\_msg static method*), [4](#page-7-3) read\_block\_data() (*smbus2.SMBus method*), [1](#page-4-2) read\_byte() (*smbus2.SMBus method*), [2](#page-5-0) read\_byte\_data() (*smbus2.SMBus method*), [2](#page-5-0) read\_i2c\_block\_data() (*smbus2.SMBus method*),  $\mathcal{D}_{\mathcal{L}}$ read\_word\_data() (*smbus2.SMBus method*), [2](#page-5-0)

### S

SMBus (*class in smbus2*), [1](#page-4-2)

smbus2 (*module*), [1](#page-4-2) SMBusWrapper (*class in smbus2*), [4](#page-7-3)

### W

write() (*smbus2.i2c\_msg static method*), [4](#page-7-3) write\_block\_data() (*smbus2.SMBus method*), [2](#page-5-0) write\_byte() (*smbus2.SMBus method*), [3](#page-6-0) write\_byte\_data() (*smbus2.SMBus method*), [3](#page-6-0) write\_i2c\_block\_data() (*smbus2.SMBus method*), [3](#page-6-0) write\_quick() (*smbus2.SMBus method*), [3](#page-6-0) write\_word\_data() (*smbus2.SMBus method*), [3](#page-6-0)